## **Web Designing and Publishing**

## **Model Question Paper – Part 1**

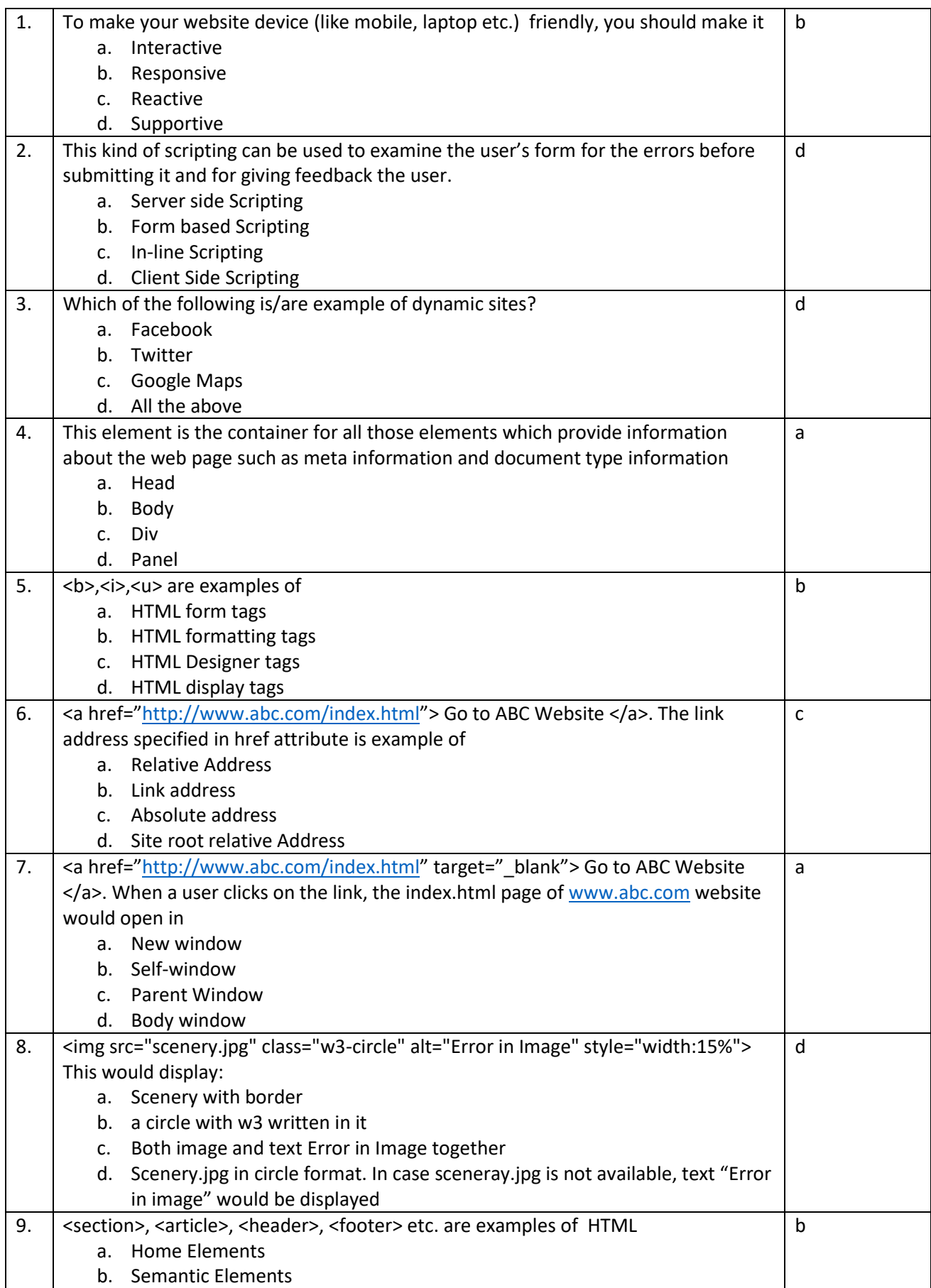

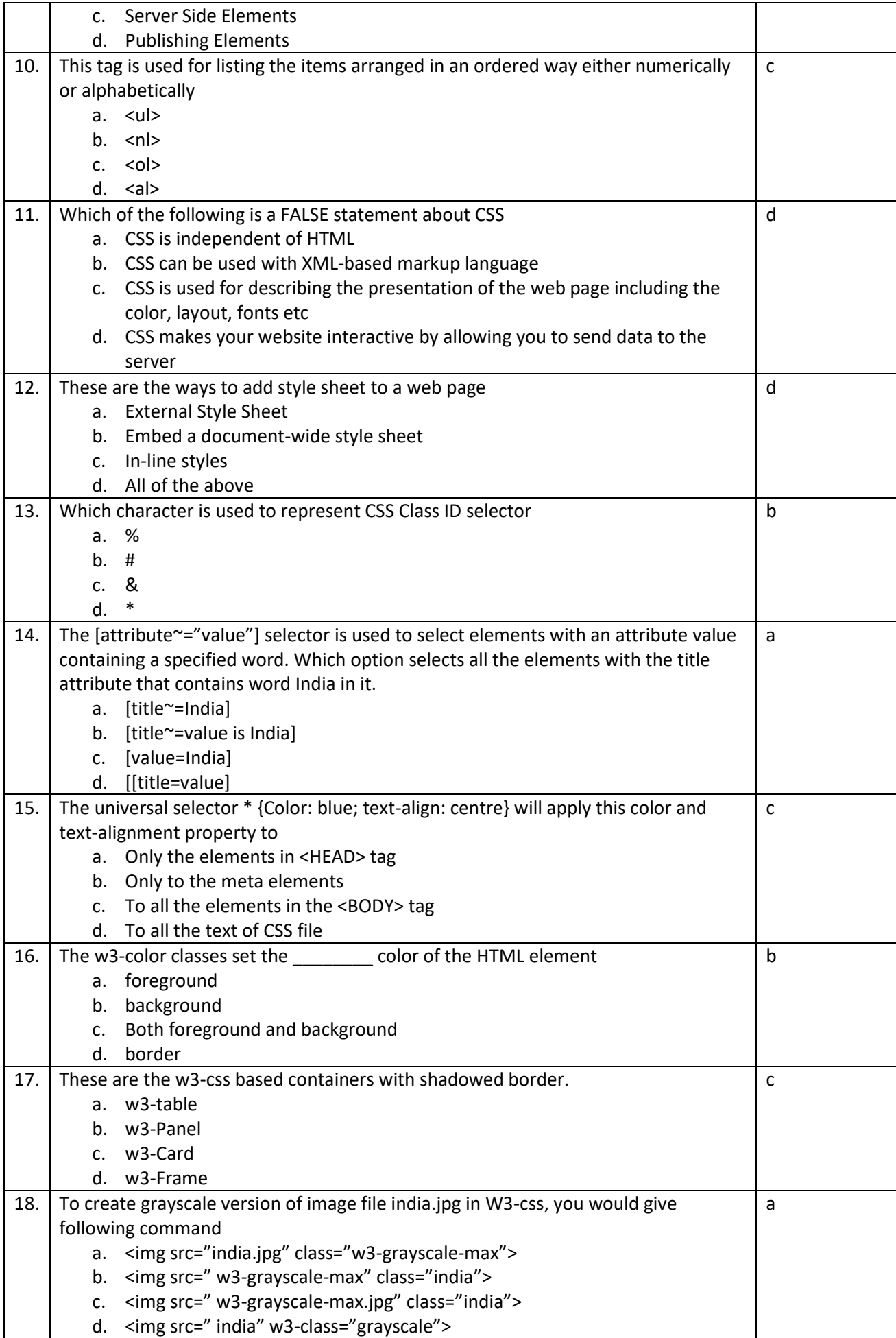

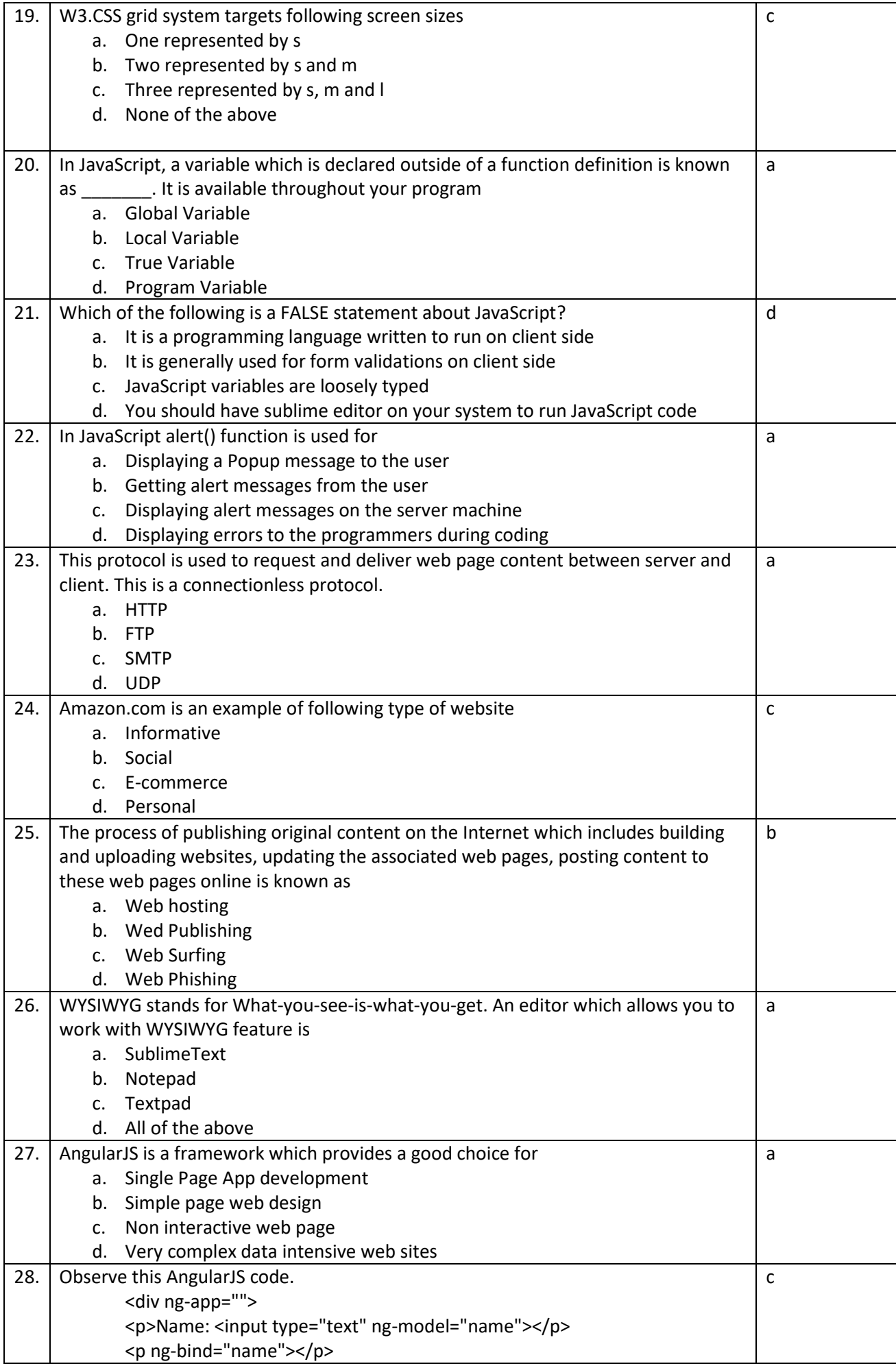

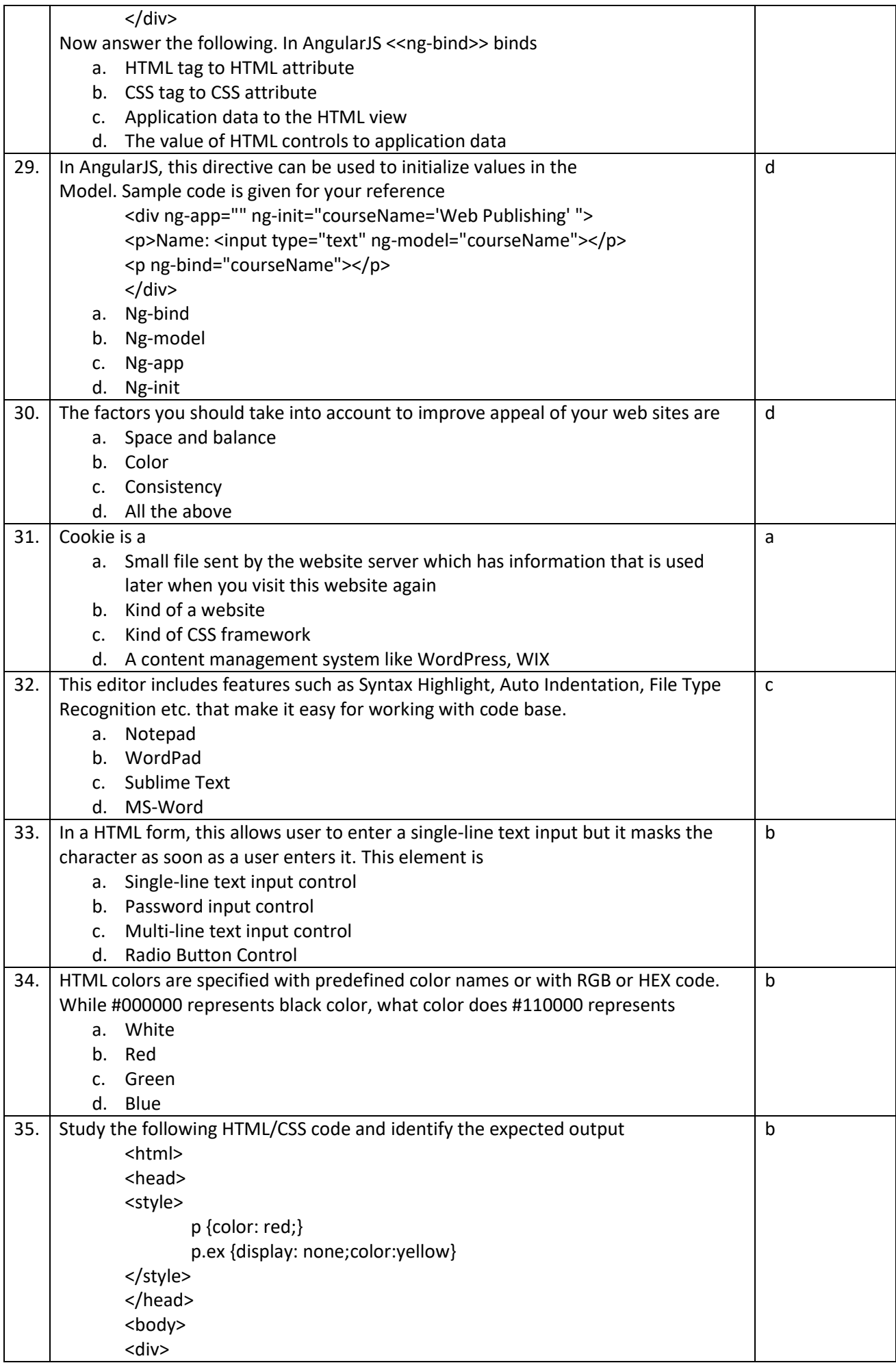

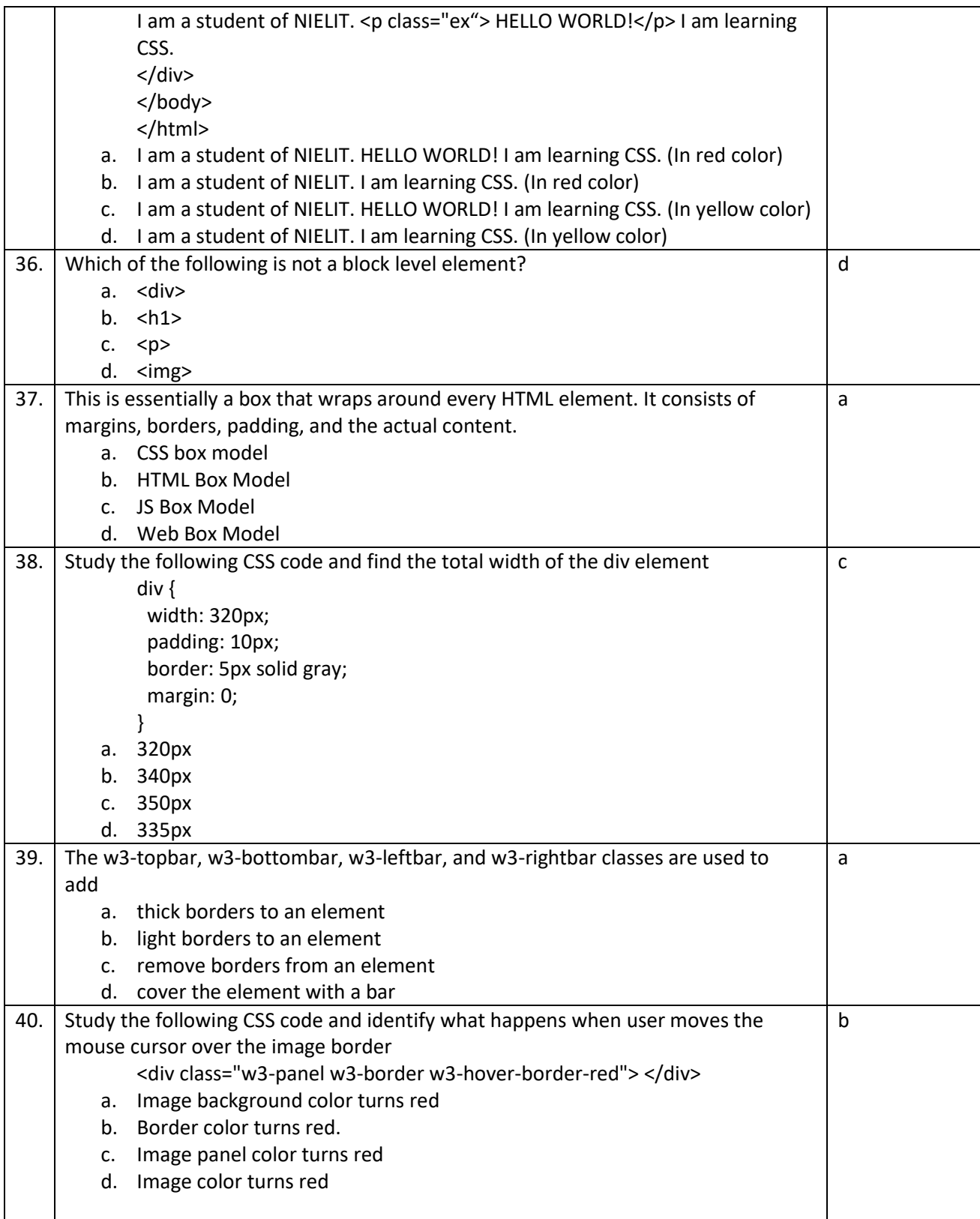